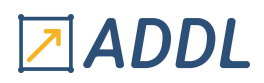

### FORMATION MAXWELL MODULE E2

## Introduction à Ansys Maxwell

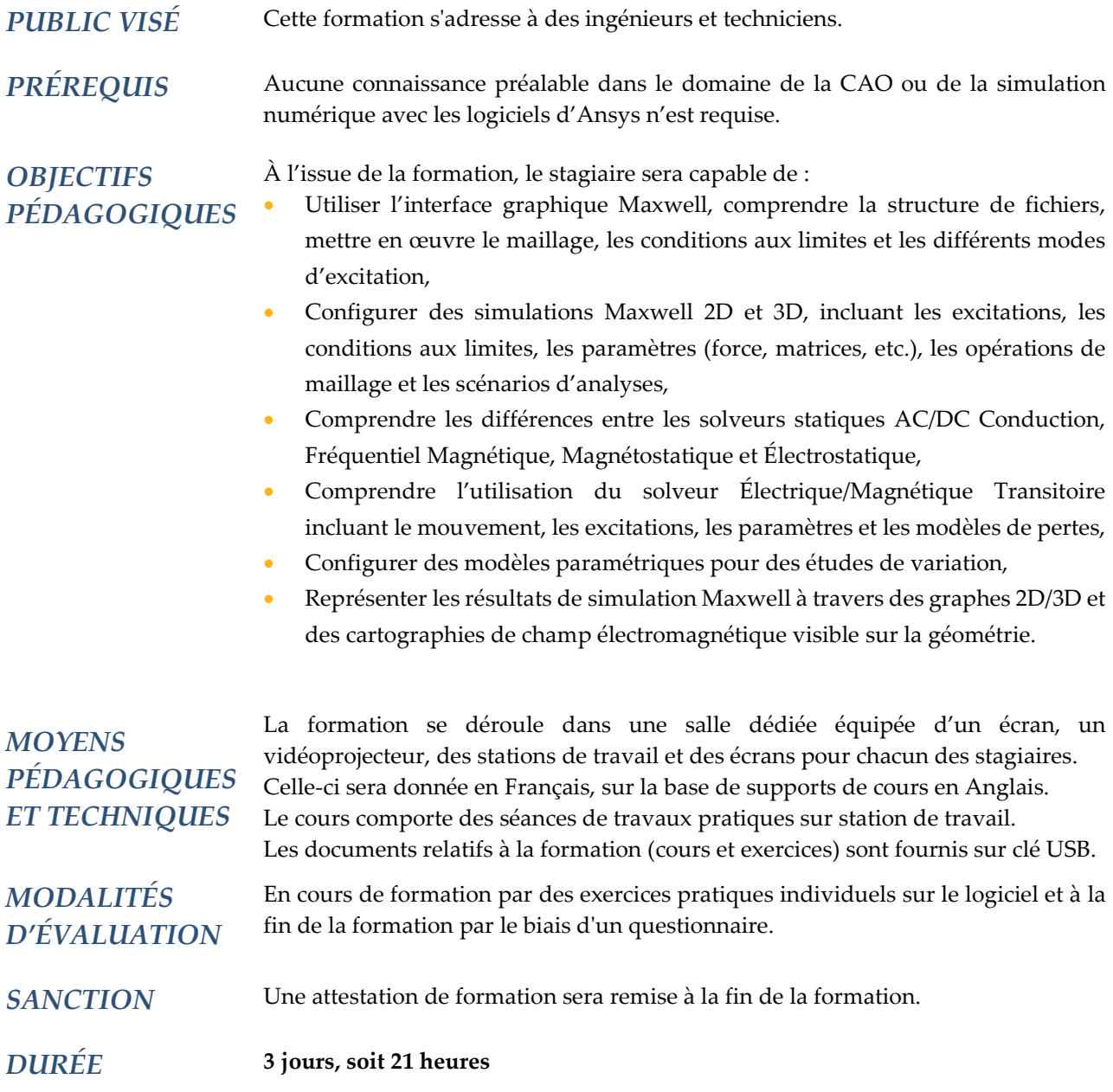

### **CONTENU**

#### 1 – INTRODUCTION

- Introduction à Ansys Maxwell
- Présentation de l'interface graphique (AEDT) et du gestionnaire de projet
- Introduction à la méthode des éléments finis
- Présentation brève des différents solveurs d'Ansys Maxwell
- Processus général de maillage
- Workflow général d'Ansys Maxwell

# 지ADDL

#### 2 – SOLVEUR MAGNETOSTATIQUE

- Définition des propriétés matériaux
- Définition des conditions aux limites
- Définition des excitations
- Configuration du calcul
- Post-traitement

#### 3 – SOLVEUR MAGNETIQUE FREQUENTIEL

- Définition des propriétés matériaux
- Définition des pertes fer
- Définition des conditions aux limites
- Définition des excitations
- Calcul de la force électromotrice et du couple
- Calcul des paramètres d'inductance et de résistance
- Configuration du calcul

#### 4 – SOLVEUR MAGNETIQUE TRANSITOIRE

- Définition des propriétés matériaux
- Définition des pertes fer
- Définition des conditions aux limites
- Configuration des objets en mouvement
- Définition des excitations
- Calcul de la force électromotrice et du couple
- Opérations de maillage

#### 5 – SOLVEURS ELECTRIQUES

- Solveur Electrostatique
- Solveur Electrique DC
- Solveur Electrique AC
- Solveur Electrique Transitoire

#### 6 – ANALYSE PARAMETRIQUE ET OPTIMISATION

- Analyse paramétrique
- Optimisation
- Analyse de sensibilité
- Analyse statistique
- Méthode de surface de réponse
- Calcul Haute Performance (HPC)

#### 7 – POST-TRAITEMENT

- Résultats du processus de calcul, Convergence et Statistiques de maillage
- Affichage des champs (champ B champ H, pertes, etc.) et Animation
- Affichage 2D/3D et Analyse des résultats de calcul
- Post-traitement via l'outil de calcul « Fields Calculator »
- Définition de quantités d'intérêt personnalisées
- Génération de rapport d'analyse